## **Discussion 5: Algorithmic Complexity**

\_\_\_\_\_\_\_\_\_\_\_\_\_\_\_\_\_\_\_\_\_\_\_\_\_\_\_\_\_\_\_\_\_\_\_\_\_\_\_\_\_\_\_\_\_\_\_\_\_\_\_\_\_\_\_\_\_\_\_\_\_\_\_\_\_\_\_\_\_\_\_\_\_

\_\_\_\_\_\_\_\_\_\_\_\_\_\_\_\_\_\_\_\_\_\_\_\_\_\_\_\_\_\_\_\_\_\_\_\_\_\_\_\_\_\_\_\_\_\_\_\_\_\_\_\_\_\_\_\_\_\_\_\_\_\_\_\_\_\_\_\_\_\_\_\_\_

## **Algorithmic Complexity: Definitions**

1. What is runtime? How do we measure it?

2. If a function runs in O(n) time, that means it runs…

O in linear time at worst O in linear time on average O in linear time at best

## **Understanding Runtimes**

1. Fill in the following chart:

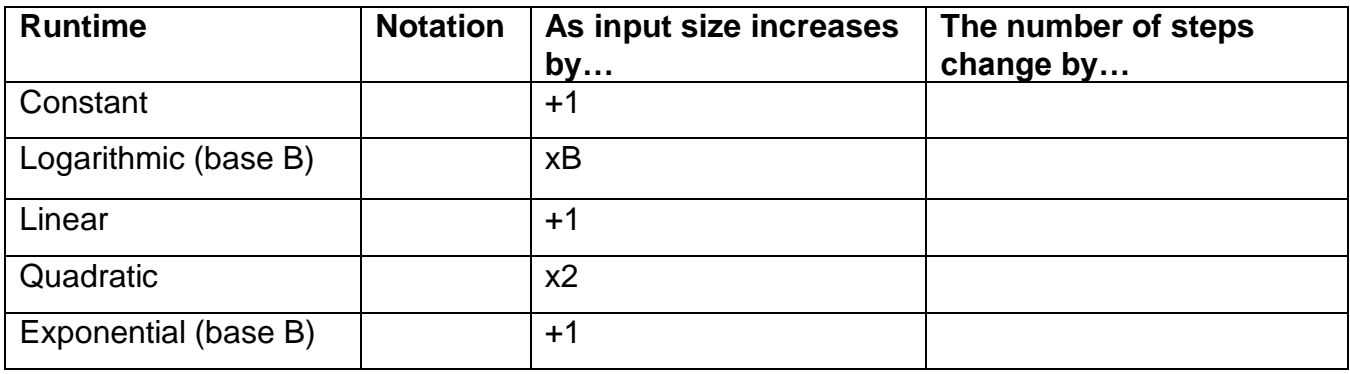

## **Runtime Practice**

1. Find the runtime of each of the following blocks or processes:

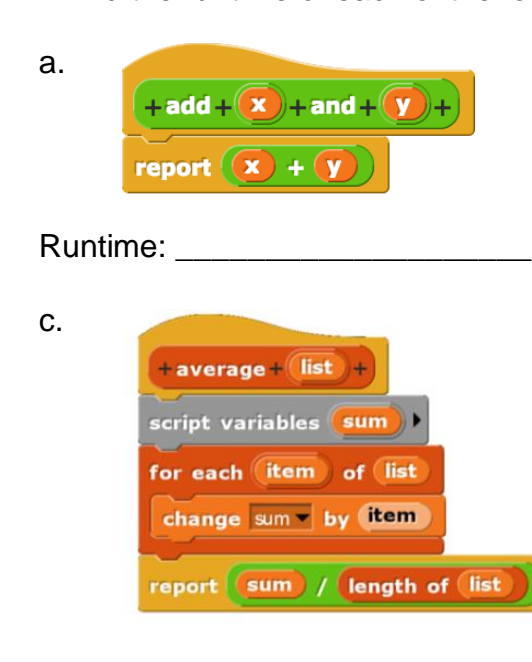

Runtime: **Example 20** 

b. This block takes in a value and a list and searches through every item in the list one by one to see if it can find that value.

Runtime: **Example 2018** 

d. This block takes in a value and a sorted list and searches for the value in the sorted list. Every iteration of the algorithm, it figures out which half of the list the value would be in, and then only searches in that half of the list.

Runtime: **Example 20** 

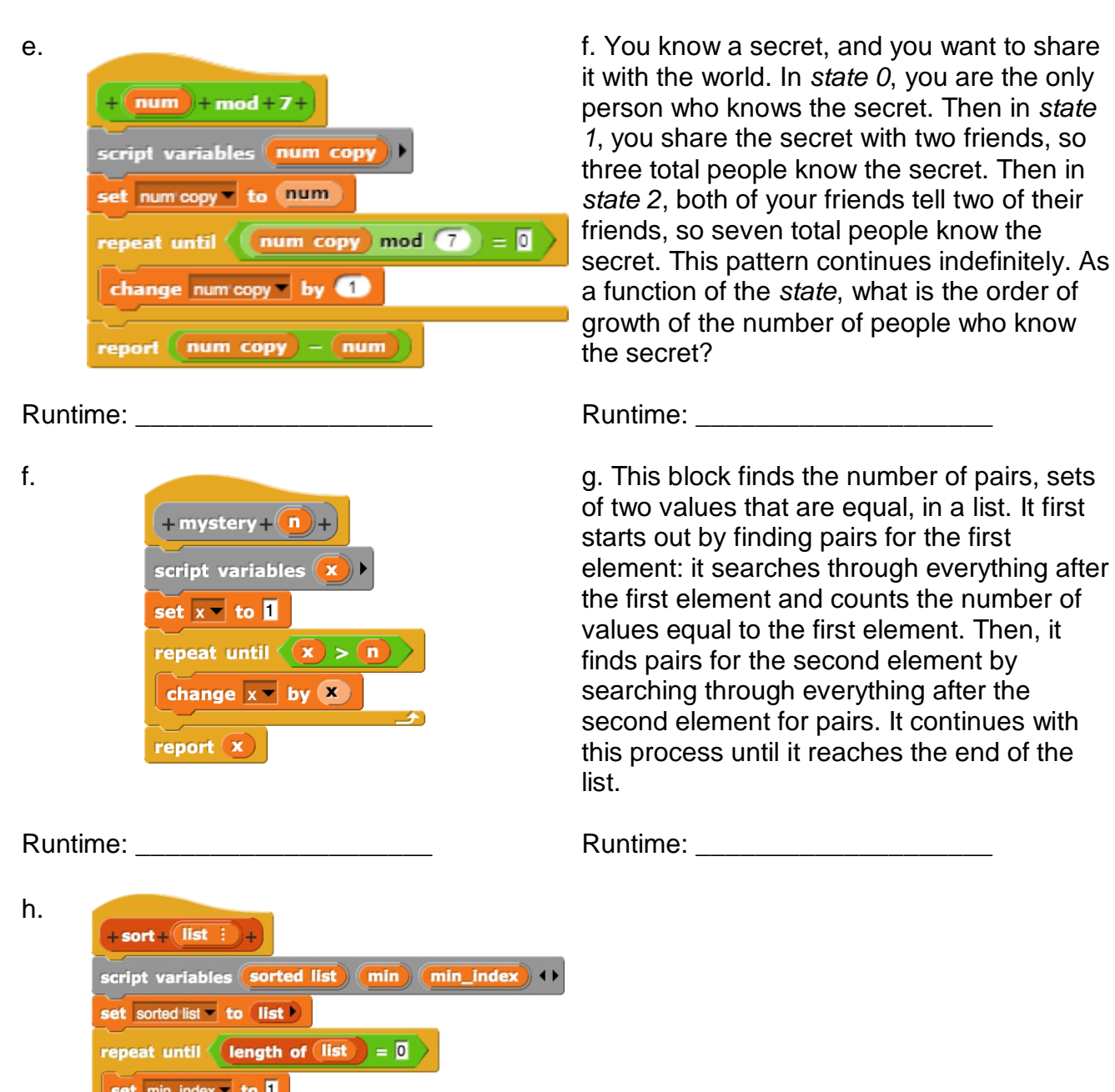

the first

everything after

Runtime: \_\_\_\_\_\_\_\_\_\_\_\_\_\_\_\_\_\_\_\_

set min to item to of list for  $\blacksquare$  =  $\blacksquare$  to length of  $\blacksquare$ If  $\left| \text{item} \left( \right) \right|$  of  $\left| \text{list} \right|$   $\leq$   $\left| \text{min} \right|$ set min to item (1) of list

set min\_index to (

delete min\_index of list

report sorted list

add item min\_index of list to sorted list